%p - &data : to print the address of the data variable

%g - (used instead of %d or %e) it is mainly used to print the decimal points accurate no extra or no cut off.

- %t is to print the bool data types
- %T is used to print the type of the variable
- %v prints the values of any data type
- %#v- prints the map,slice,array values and its types
- $%$ +v useful for printing the struct types

## Golang has no concept of inheritance i.e. no is-a relationship Instead it has has-a relationship

Ex: one struct type can be used in other type by using it not by inheriting it. It has the type not it is the type.

In inheritance child class has is a relationship with parent class.

```
type Title struct {
      name string
}
type Book struct{
      title Title
      auther string
}
```
Here Book has a Title type.

An IS-A relationship is inheritance. The classes which inherit are known as sub classes or child classes. On the other hand, HAS-A relationship is composition.

In OOP, IS-A relationship is completely inheritance. This means, that the child class is a type of parent class.

On the other hand, composition means creating instances which have references to other objects.

#### **https://turnoff.us/geek/inheritance-versus-composition/**

# **You can't get the address of the map element but for the slices and arrays we can get**

There is an switch type  $v :=$  interface $\{\}$ 

Here v has the value

switch v := **v.(type)** {

case int:

fmt.Println("its int")// inside this case the v value is of int type

case string:

fmt.Println("its string")// inside this case the v value is of string type default:

// do soemthing

}

```
5
      func main() \{var v interface{}
  6
  7
          V = 10.0switch v := v.(type) {
  8
          case int:
  9
               fmt.Printf("v: %v\n", v)
10
               fmt.Printf("type of v: \pi\n", v)
11
1213
           case string:
               fmt.Printf("v: %v\n", v)
14
               fmt.Printf("type of v: \pi \n\pi", v)
15
16
          case float64:
17
               fmt.Printf("v: %v \nightharpoonup", v)
18
               fmt.Printf("type of v: \pi \n\pi, v)
19
 202122PROBLEMS
          OUTPUT
                    DEBUG CONSOLE
                                   TERMINAL
PS E:\ GOlang\go_programs\type_switch> go_run .\main.go
V: 10type of v: int
PS E:\ GOlang\go programs\type switch> go run .\main.go
V: 10type of v: string
```
PS E:\ GOlang\go programs\type switch> go run .\main.go  $V: 10$ 

type of v: float64

PS E:\ GOlang\go programs\type switch>

**package main**

```
import "fmt"
```
**}**

```
func main() {
     var v interface{}
    v = 10.0 switch v := v.(type) {
     case int:
          fmt.Printf("v: <math>\sqrt[6]{v} \cdot w</math>, v) fmt.Printf("type of v: %T\n", v)
     case string:
           fmt.Printf("v: %v\n", v)
           fmt.Printf("type of v: %T\n", v)
     case float64:
          fmt.Printf("v: <math>\sqrt[6]{v} \cdot w</math>, v) fmt.Printf("type of v: %T\n", v)
      }
```

```
func main() \{8
 9
         unixTimestamp := time.Now()10fmt.Println(unixTimestamp)
11
12// We stress that one must show how the reference time is formatted,
         // not a time of the user's choosing. Thus each layout string is a
13// representation of the time stamp,
14Jan 2 15:04:05 2006 MST
15
         \frac{1}{2}// here we can have any type of format but
16
         // we need to use the refernece time in out format
17// here i need my time in the format of
18
         // year % month % date
19
         t := unixTimestamp.Format("2006 % Jan % 2")20
         fmt.Println(t)21
                                  Time format layout can be of any format but we need to use the 
22^{1}reference time values in our own format.23
```
**PROBLEMS DEBUG CONSOLE OUTPUT TERMINAL** PS E:\ GOlang\go programs\time> go run .\main.go 2022-04-24 11:27:43.0592502 +0530 IST m=+0.006914701 2022 % Apr % 24 PS E:\ GOlang\go programs\time>

# **String and Byte slice**

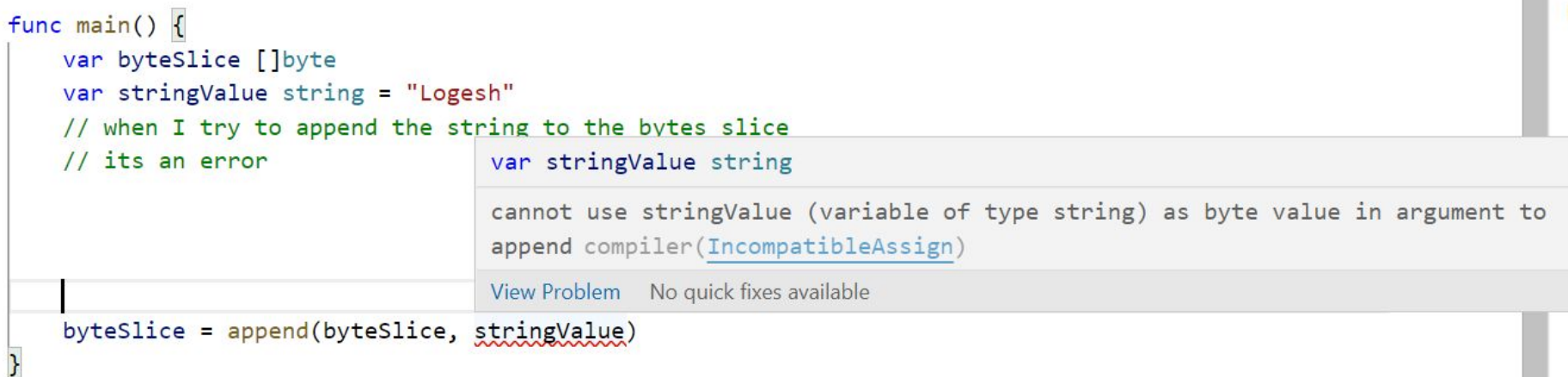

**COLLEGE** 

String is a byte slice behind the scene.

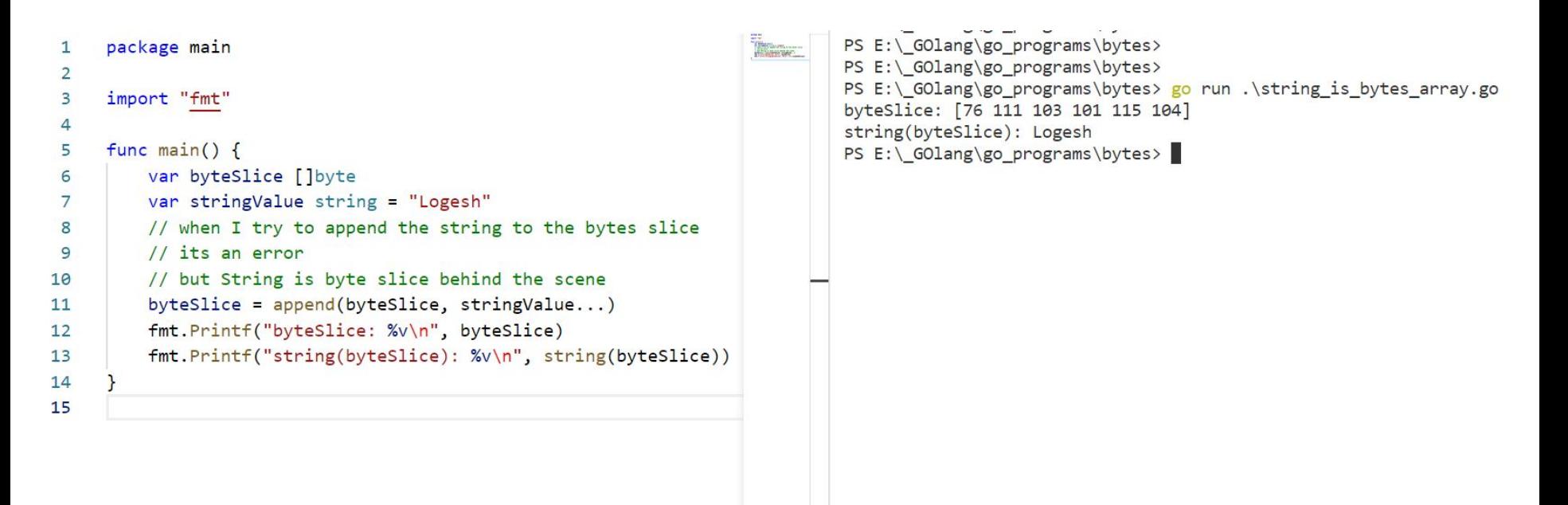

String and []byte are interchangeably convertible

```
5
     func main() \{6
         var byteSlice []byte
 \overline{7}var stringValue string = "Logesh"
 8
         // when I try to append the string to the bytes slice
9
         // its an error
10
         // but String is byte slice behind the scene
11byteSlice = append(byteSlice, stringValue...)fmt.Printf("byteSlice : %v\n", byteSlice)
1213fmt.Printf("string(byteslice): %v\n', string(byteslice))fmt.Printf("byteSlice by %%s : %s\n", byteSlice)
14
15
```
PROBLEMS DEBUG CONSOLE OUTPUT **TERMINAL** 

```
PS E:\ GOlang\go programs\bytes> go run .\string is bytes array.go
byteSlice : [76 111 103 101 115 104]
string(byteSlice): Logesh
byteSlice by %s : Logesh
PS E:\ GOlang\go programs\bytes>
```
When it comes to strings the **len()** function will return the number bytes that string variable holds not the number of characters it has. It is due to that the string may contain the non - english characters which may require some more bytes to store it.

To get the length of the string (number of characters) then we need to use **utf.RuneCountInString()** . this function returns the number of characters.

**Range loop** on the string variables will loop through the character by character.

```
Fill ForcemP (Political emotion and a filminolition and ox
func main() \{PS E:\ GOlang\go programs\strings\runes strings>
                                                                                               STORAGE
                                                                                                            PS E:\ GOlang\go programs\strings\runes strings> go run .\main.go
   str := "tară" // tară means country in Romanian
                                                                                                           len(str): 6
   // 't', 'a', 'r' and 'a' are runes and each rune occupies beetween 1 and 4 bytes.
                                                                                                            RuneCountInString: 4
   //The len() built-in function returns the no. of bytes not runes or chars.
                                                                                                            Using for loop with len(str)
   fmt.Println("len(str):", len(str)) // -> 6, 4 runes in the string but the length is 6
                                                                                                           Loop count: 0
                                                                                                            str[0]: A// returning the number of runes in the string
                                                                                                            Loop count: 1
    m := utf8.RuneCountInString(str)
                                                                                                           str[1]: ffmt.Println("RuneCountInString:", m) // => 4
                                                                                                            Loop count: 2
    // wont work in the way we expect, becoz this loops over byte by byte not char by char
                                                                                                           str[2]: a
   fmt.Printf("\n Using for loop with len(str)\n\n")
                                                                                                            Loop count: 3
                                                                                                           str[3]: rfor n := 0; n < len(str); n++Loop count: 4
       fmt.Println("Loop count:", n)
                                                                                                           str[4]: Ä
       fmt.Print(f("str[\%d]: %c\n", n, str[n])Loop count: 5
                                                                                                         - str[5]:
    // range loop works as expected
                                                                                                            Using range loop
    fmt.Printf("\n Using range loop\n\n")
                                                                                                           index: 0, tfor idx, c := range str {
                                                                                                           index: 2, afmt.Printf("index : %d, %c\n', idx, c)index: 3, r
                                                                                                           index: 4. aPS E:\ GOlang\go programs\strings\runes strings>
```
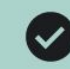

#### Question 1:

#### Which byte slice below equals to the "keeper" string?

- // Here are the corresponding code points for the runes of "keeper": 1
- $1/k \Rightarrow 107$  $\overline{2}$
- $\frac{3}{2}$  // e => 101
- 4 //  $p \Rightarrow 112$
- 5 //  $r \Rightarrow 114$

#### $\odot$ []byte{107, 101, 101, 112, 101, 114}

[]byte{112, 101, 101, 112, 114, 101}

[]byte{114, 101, 112, 101, 101, 112}

[]byte{112, 101, 101, 114, 107, 101}

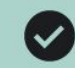

#### Question 2:

#### What does this code print?

- // Code points:  $\mathcal{I}$
- $11 g \Rightarrow 103$  $\overline{2}$
- $3 / / 0 \Rightarrow 111$
- 4 fmt.Println(string(103), string(111))

## 103 111

# $\odot$  go

## $n<sub>o</sub>$

"103 111"

### To convert the int to string (1 to "1") We need to use the strconv. ItoA() function

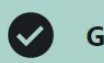

#### Question 3:

#### What does this code print?

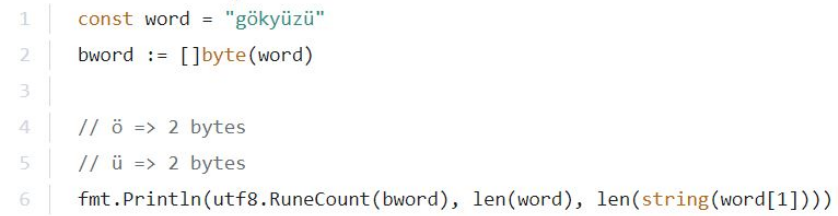

### $\odot$  7 10 2

1071  $\bigcirc$ 

1072  $\rightarrow$ 

771  $\left( \begin{array}{c} \end{array} \right)$ 

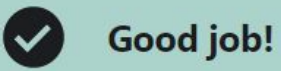

Question 4:

Which one below is true?

for range loops over the bytes of a string

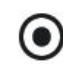

◯ for range loops over the runes of a string

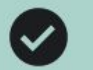

This was discussed in Lecture 138: How can you decode a string?  $\rightarrow$ 

**Question 5:** 

For a utf-8 encoded string value, which one below is true?

runes always start and end in the same indexes

◯ runes may start and end in different indexes

bytes may start and end in different indexes

When we are given an interval we can say the interval upper and lower limits

- Ex: **[0,n)**
- [ says that the number is included i.e. 0 is included
- ) says that the number is excluded i.e. n is excluded
- [ ] square brackets means included
- () parenthesis or round bracket means excluded

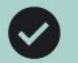

#### Good job!

Right. The square-brace means: "inclusion". The parenthesis means: "exclusion". So, [0, 5) means: 0, 1, 2, 3, 4. It's called the "half open interval notation".

**Ouestion 4:** 

What does  $[0, 5)$  mean?

Note that: This is not a Go syntax. It's mathematical notation. So, please do not try to use it in code.

A range of numbers between 0 and 5 (excluding 5)  $\odot$ 

A range of numbers between 0 and 5 (including 5)

Just 0 and 5

Just 0 and 4

#### func RuneCountInString

func RuneCountInString(s string) (n int)

RuneCountInString is like RuneCount but its input is a string.

#### **v** Example

```
package main
import (
    "fmt"
    "unicode/utf8"
func main() \{str := "Hello,  #R"fmt.Println("bytes =", len(str))
   fmt.Println("runes =", utf8.RuneCountInString(str))
-1
Output:
```
 $bytes = 13$ 

runes =  $9$ 

Len returns the number of bytes the string takes not the number of characters it has.

To find the number of characters it has we can use the

**RuneCountInString** from the utf8 package

In the switch statement we don't need break at the end of each case clause. And also we have the default clause. This default class can be written anywhere inside the switch statement.

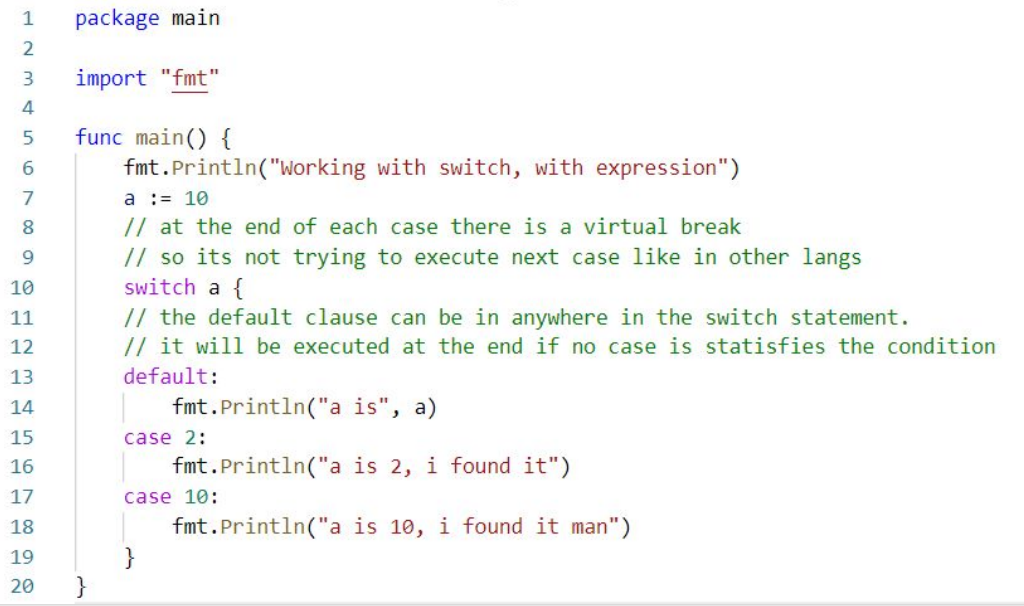

**PROBLEMS** OUTPUT DEBUG CONSOLE TERMINAL

PS E:\ GOlang\go programs\switch statements\default clause> go run .\default clause.go Working with switch, with expression a is 10, i found it man PS E:\ GOlang\go\_programs\switch\_statements\default\_clause>

```
9
     func main() \{10
         ar := os. Args[1]a, := strconv. Atoi(ar)
11
         // at the end of each case there is a virtual break
12<sup>12</sup>// so its not trying to execute next case like in other langs
13switch a \{1415
         // the default clause can be in anywhere in the switch statement.
         // it will be executed at the end if no case is statisfies the condition
16
         default:17
             fmt.Println("a is", a)
18
         case 2, 4: // multiple conditions(this case will be executed if a is either 2 or 4)
19
             fmt.Println("a is 2, i found it")
20
21
          }
22
```
**PROBLEMS** OUTPUT **DEBUG CONSOLE** TERMINAL

PS E:\ GOlang\go programs\switch statements\default clause> go run .\default clause.go 2 a is 2, i found it PS E:\ GOlang\go programs\switch statements\default clause> go run .\default clause.go 4 a is 2, i found it PS E:\ GOlang\go programs\switch statements\default clause> go run .\default clause.go 1  $a$  is  $1$ PS E:\ GOlang\go programs\switch statements\default clause>

**fallthrough** keyword is used in switch statement in golang. This keyword is used in switch case block. If the fallthrough keyword is present in the case block, then it will transfer control to the next case even though the current case might have matched.

# **fallthrough** needs to be final statement within the switch block. If it is not then compiler raise error

fallthrough statement out of place

```
package main
 \mathbf{1}\overline{2}import "fmt"
 3
 \overline{4}5
     func main() {
          i := 456
          switch \{7
          case i < 10:
 8
              fmt.Println("i is less than 10")
 9
              fallthrough // if this line is executed then the next case block is executed without validating the expression
10
          case i < 50:
11
              fmt. Println("i is less than 50")
12fallthrough
13case i < 100:
14fmt.Println("i is less than 100")
15
16
          ł
17
```
OUTPUT **PROBLEMS** DEBUG CONSOLE TERMINAL

PS E:\ GOlang\go\_programs\switch\_statements\fallthrough> go\_run .\main.go

i is less than 50

i is less than 100

PS E:\ GOlang\go\_programs\switch\_statements\fallthrough>

```
package main
  1
  2
  3
      import "fmt"
  \overline{4}5
      func main() \{6
           a := 100// no initialize and post statement but the condition is hidden (default) true
  \overline{7}// its an infinite loop
  8
  9
          for \{fmt.Println("In Loop")
10
               if a == 103 {
11
                   fmt.Println("Breaking the Loop")
12break
13Here i have used the break statement else it will be an infinite loop14
15
               a++16
17PROBLEMS
          OUTPUT
                   DEBUG CONSOLE
                                  TERMINAL
```

```
PS E:\ GOlang\go_programs\for_loop> go_run .\main.go
In Loop
In Loop
In Loop
In Loop
Breaking the Loop
PS E:\_GOlang\go_programs\for_loop>
```
# **LABELED BREAK**

# Labeled break breaks the labeled statement

Here the parent (outer) loop is breaked since that loop is labeled as queries and we break with that label

```
queries:
    for \Box, q := range query {
      for i, w := range words {
        break queries
```
# **LABELED CONTINUE**

Labeled continue continues from the labeled loop

queries: for  $\frac{2}{3}$ , q := range query { for  $i, w := range words$  { continue queries

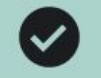

Good job!

They can be used throughout the function, even before their declaration inside the function. This also what makes goto statement jump to any label within a function.

**Question 1:** 

Which scope does a label belong to?

To the scope of the statement that it is in

 $\odot$ To the body of the function that it is in

To the package scope that it is in

Yep. This is an unlabeled break. So, it breaks the closest statement, which in here, it's that switch statement. And, since it only breaks the switch, the loop will keep continue.

#### Ouestion 3:

Given the following program, does the loop terminate after the break statement?

```
package main
      func main() \{main:
          for \{switch "A" {
              case "A":
                   break // \leftarrow here!
8
              case "B":
9
10
                   continue main
11
               P.
13
```
Note: "to terminate" means "to quit". Remember, statements can also terminate. This means that the statement will finish executing. It doesn't mean that a program will finish.

Next  $\rightarrow$ 

#### $\odot$ No, the break will only terminate the switch but the loop will continue

Yes, the break will terminate the loop

Yes the break will terminate the switch

#### Question 4:

Given the following program, does the loop ever end?

```
package main
 Ŧ.
      func main() \{flag := "A"
 A.
      main:
 6
          for \{7
               switch flag {
 8
              case "A":
 9
10
                  flag = "B"break
11case "B":
                   break main
13
14
               \}15
           \overline{\phantom{a}}16
```
No, the loop will never end. ◯

Yes, the first break will terminate the loop.

#### ◯ Yes, the second break will terminate the loop.

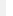

 $Next >$ 

n

 $\blacktriangledown$ 

#### Question 5:

Given the following program, what does the first break do?

Note that: There's an infinite loop.

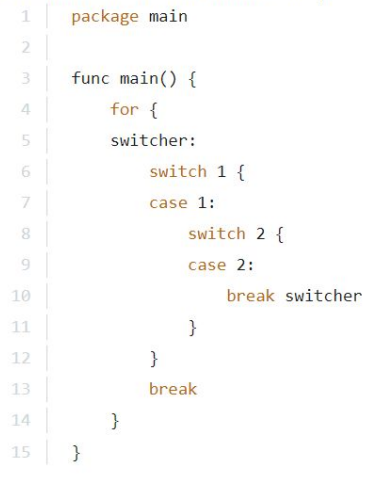

It breaks from the 2nd switch causing the program will loop indefinitely  $\Box$ 

It breaks from the 2nd switch and then the 2nd break will terminate the loop  $\left( \begin{array}{c} \end{array} \right)$ 

#### (c) It breaks from the 1st switch and then the 2nd break will terminate the loop

Go automatically sets the uninitialized variables to their zero values

Array is a **collection elements**. It stores the **same type** in **contiguous** memory locations

```
package main
import "fmt"
                                                                                         START AND ARRANGEMENT
func main() {
   // In an array, the ... notation specifies a length equal to the number of elements
   // initialized in the array literal.
   a := [\dots]int\{1, 2, 3, 4, 5, 6\}a[5] = -6 // this is fine becoz the 5 is valid index for the 6 elements array
   fmt.Printf("%v\n', a)fmt.Printf("%#v\n", a)
   // a[6] = -7 this is error becoz list has only 6 elements (0 to 5)
   // append function won't wrk in array
   1/ a = append(a, -100)// keyed array
   fmt.Println("working with keyed arrays")
   k := [\dots]string{
       9: "10th ele",
   // here 9 is the index of that value and the values for other indexes
   // before 9 were zero valued
   fmt.Printf("k: %#v\n", k)kk := [5]int{3:4Unkeyed element gets the index from the last keyed element5,1: 2,// here the unkeyed value 5 will take the index from the last keyed element.
   // so 5 will be in the index of 4(last)fmt.Printf("kk: %#v\n", kk)
```
 $\overline{\mathbf{3}}$ 

 $\overline{4}$ 

5

6

 $\overline{7}$ 

8

9

 $10$ 

 $11$ 

 $12$ 

 $13$ 

14 15

16

 $17$ 

18

19 20

21

22

23 24

25

26 27

28 29

30

 $31$ 

 $32$ 33  $34$  PS E:\ GOlang\go programs\arrays> PS E:\ GOlang\go programs\arrays> PS E:\ GOlang\go programs\arrays> go run .\ellipsis operator.go  $\begin{bmatrix} 1 & 2 & 3 & 4 & 5 & -6 \end{bmatrix}$  $[6]$ int $\{1, 2, 3, 4, 5, -6\}$ working with keyed arrays k: [10]string{"", "", "", "", "", "", "", "", "", "10th ele"} kk: [5]int{0, 2, 0, 4, 5} PS E:\ GOlang\go programs\arrays>

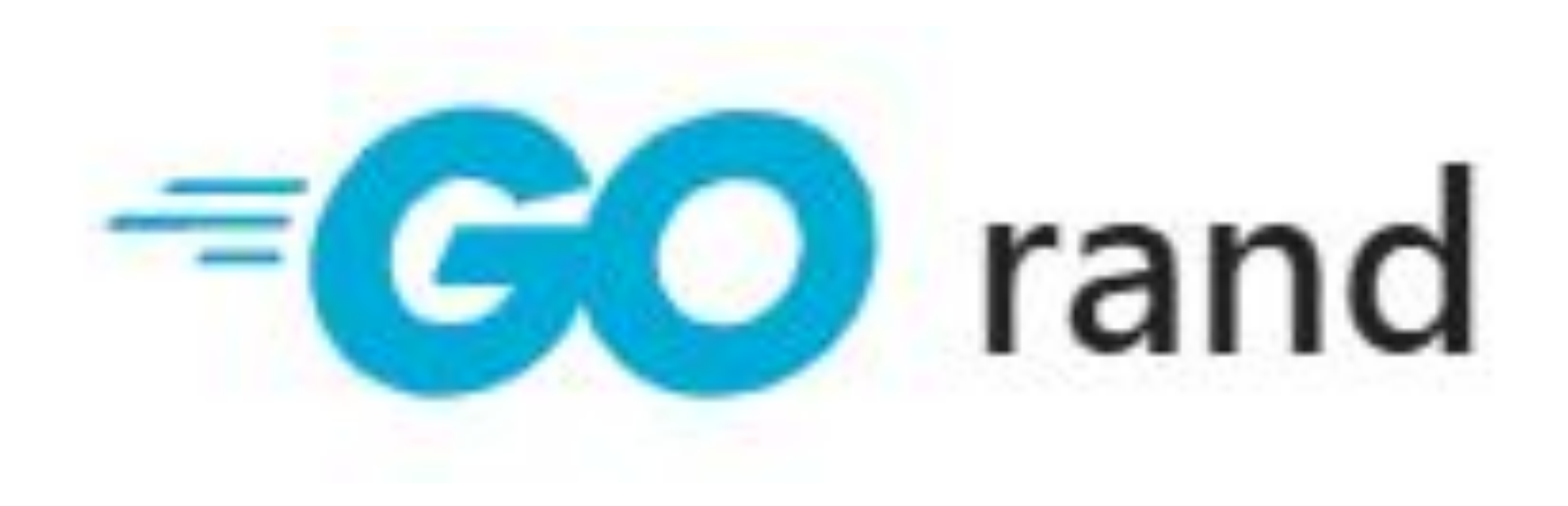

#### func Intn

func Intn(n int) int

Intn returns, as an int, a non-negative pseudo-random number in the half-open interval  $[0,n)$  from the default Source. It panics if  $n < 0$ .

#### **v** Example

```
package main
import (
    "fmt"
    "math/rand"
func main() \{// Seeding with the same value results in the same random sequence each run.
    // For different numbers, seed with a different value, such as
    // time.Now().UnixNano(), which yields a constantly-changing number.
    rand.Seed(86)
    fmt.Println(rand.Intn(100))
    fmt.Println(rand.Intn(100))
    fmt.Println(rand.Intn(100))
```
To generate the random number we can use the rand package from math folder. Also the rand doesn't generates the true random numbers. We can make the rand function to generate the true random numbers by Seed the rand package with the random number.

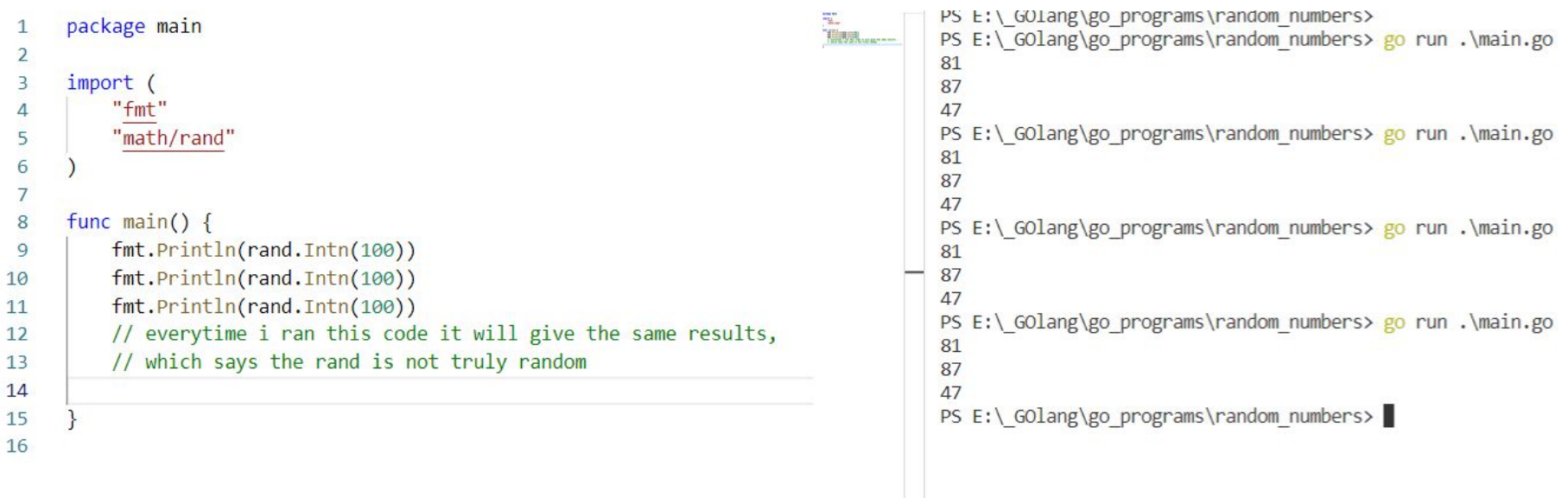

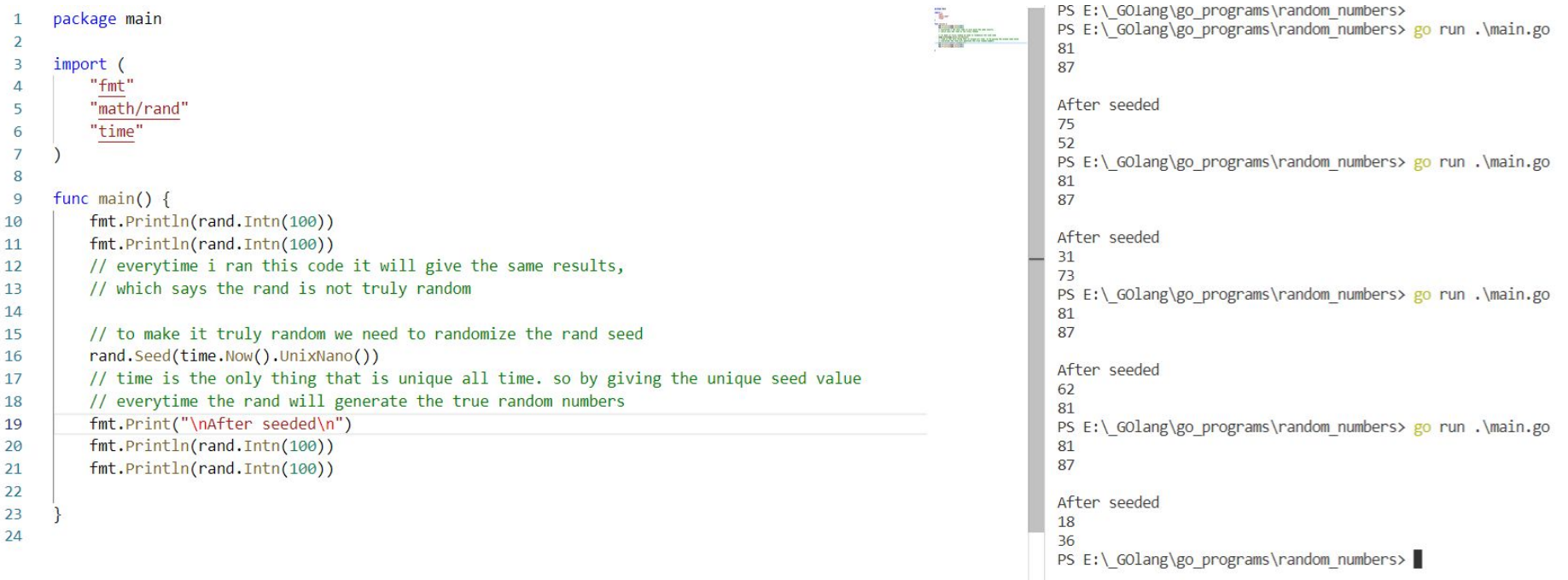

Almost random values

 $\mathbf{1}$ 

```
package main
 \mathbf{1}\overline{2}\overline{3}import "fmt"
 \overline{4}5<sup>1</sup>func main() \{a := 10.786
 \overline{7}fmt.Printf("a is : %f\n, a)
           fmt.Printf("a is : %e\n", a)
 8
           fmt.Printf("a is : %g\n", a)
 9
           // %g is used in place of %e and %f
10
11
           // where we need to have the
           // decimal values as given
12// no extra or no cutoff decimal values
1314
15
```
PS E:\ GOlang\go programs\format verbs> PS E:\ GOlang\go programs\format verbs> go run .\percent g.go a is: 10.780000 a is: 1.078000e+01 a is: 10.78 PS E:\ GOlang\go programs\format verbs>

**TANKILLE**
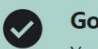

Yes! There are no elements in the element list. So, Go sets the length of the array to 0.

#### This was discussed in Lecture 72: What is an array in Go? >

Question 2:

What is the type and length of the gadgets array?

 $1$ gadgets :=  $[...]$ string $\}$ 

### <sup>O</sup> [O]string and 0

[0]string{} and 0  $( )$ 

[1]string and 1  $( )$ 

[1]string{} and 1  $\bigcirc$ 

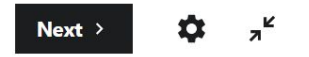

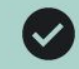

Yes! gadget's type is [3]string whereas gears's type is [1]string.

## Question 4:

Are the following arrays comparable?

```
gadgets := [3]string{"Confused Drone"}
     gears := [...] \text{string} "Confused Drone"}
     fmt.Println(gadgets == years)4
```
Yes, because they have identical types and elements

#### $\odot$ No, because their types are different

No. because their elements are different

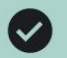

Yes! When you assign an array, Go creates a copy of the original array. So, gadgets and gears arrays are not connected. Changing one of them won't effect the other one.

#### Question 5:

What does this program print?

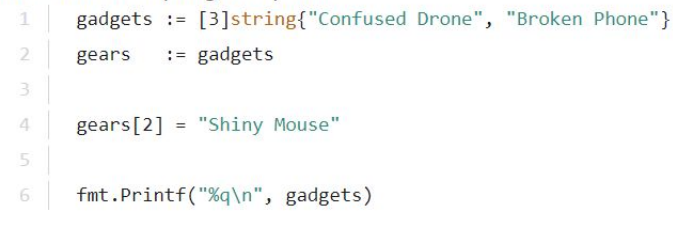

["Confused Drone" "Broken Phone" "Shiny Mouse"]

## ◉ ["Confused Drone" "Broken Phone" ""]

["" "" "Shiny Mouse"]

ран ин инт

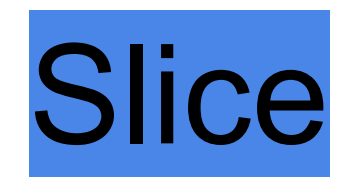

```
package main
import "fmt"
func main() \{// uninitialized slice is nil
   var s1 []string
   // initialized slice ith zero element
   var s2 = []string{}fmt.Printf("s1: %#v\n', s1)fmt.Printf("s2: %#v\n", s2)if s1 == nilfmt.Println("s1 is nil")
    \} else \{fmt.Println("s1 is not nil")
    \mathbf{L}if s2 == nilfmt.Println("s2 is nil")
    \} else \{fmt.Println("s2 is not nil")
   // An Empty slice is an initialized slice
   // An Nil slice is an un-initialized slice
   fmt.Println("len of s1:", len(s1))
   fmt. Println("len of s2:", len(s2))
   //Both the slice has same length - 0
```
 $\mathbf{1}$ 

 $\overline{2}$ 

 $\overline{\mathbf{3}}$ 

 $\overline{4}$ 

5

6

 $\overline{7}$ 

8

9 10  $11$ 

 $12$  $13$ 

 $14$ 

15 16

 $17$ 18

19  $20$ 

 $21$ 

22

23  $24$ 

25

26

27

28

29 30

```
PS E:\_GOlang\go_programs\slices\empty>
PS E:\ GOlang\go programs\slices\empty> go run .\main.go
s1: []string(nil)
s2: []string{}
s1 is nil
s2 is not nil
len of s1: 0len of s2:0PS E:\ GOlang\go programs\slices\empty> \\
```
Can't sort an array using sort.Ints() since Ints() accepts only the slice

```
func main() {
    var a1 = [5]int{5, 3, 9, 2, 6}var s1 = \lceil var a1 \lceil 5 \rceil int
    fmt.Printf cannot use a1 (variable of type [5]int) as []int value in
    FMT.Printf argument to sort.Ints compiler(IncompatibleAssign)
               View Problem No quick fixes available
    sortiInts(a1)sort.ints(s1)fmt.Print("\nAfter sorting\n\nh\n'')fmt.Printf("a1: %#v\n', a1)fmt.Printf("s1: %#v\n", s1)
```
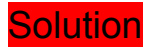

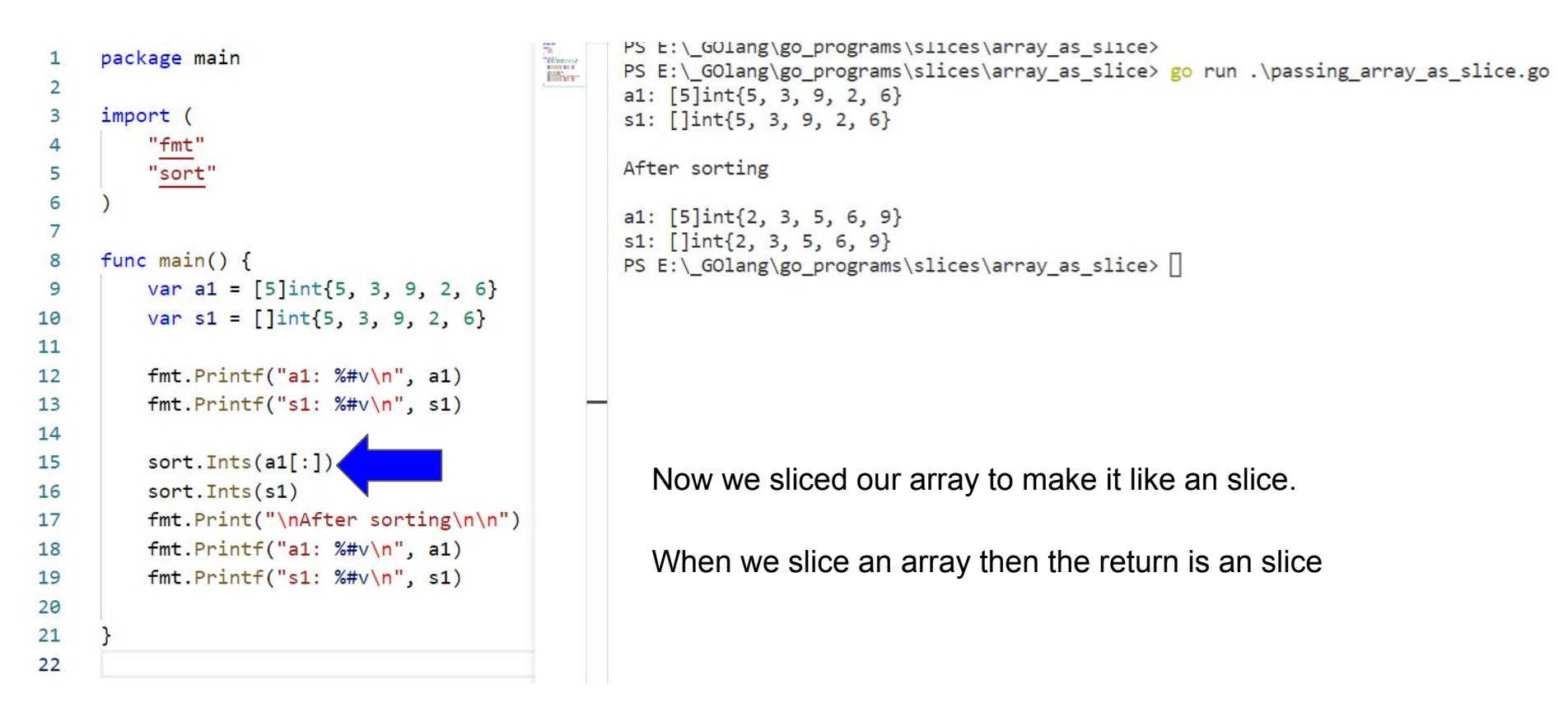

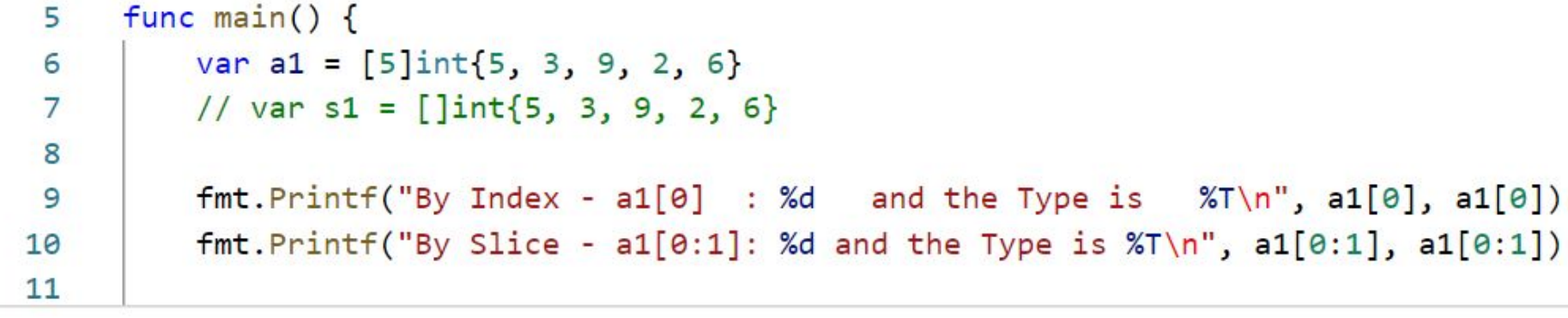

PROBLEMS OUTPUT DEBUG CONSOLE **TERMINAL** 

PS E:\\_GOlang\go\_programs\slices\array\_as\_slice> go\_run .\passing\_array\_as\_slice.go By Index -  $a1[0]$  : 5 and the Type is int By Slice -  $a1[0:1]$ : [5] and the Type is []int PS E:\ GOlang\go programs\slices\array as slice>

Here we can see that the sliced array result is an Slice.

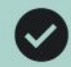

That's right. This is an empty slice, it doesn't contain any elements, so its length is zero.

## Question 4:

# What is the length of the following slice?

 $[$ ]uint64 $\}$  $\mathbb{1}$ 

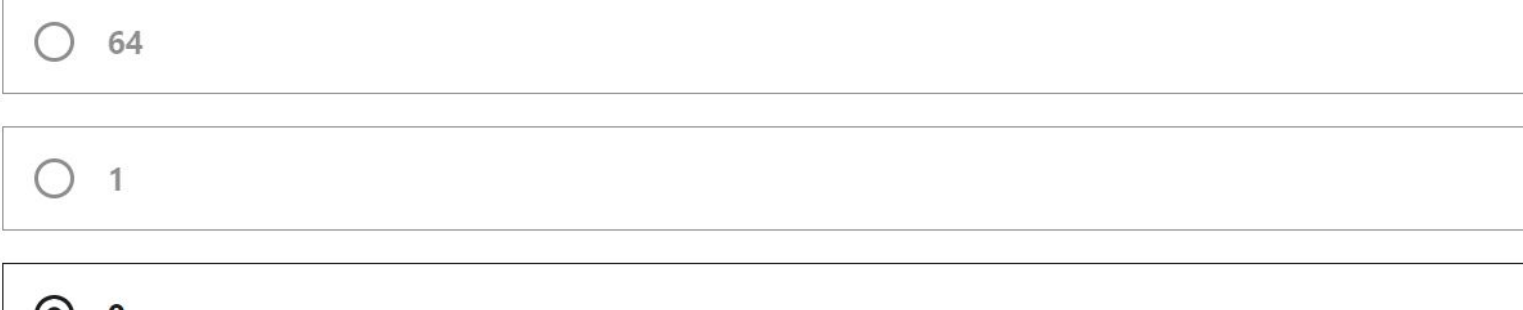

 $\odot$  0

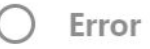

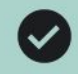

Yep! A slice stores its elements in a backing that the slice references (or points to).

Question 1:

Where does a slice store its elements?

In the slice value

In a global backing array that is shared by all the slices

In a backing array that is specific to a slice

 $\odot$ In a backing array that the slice references

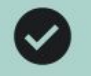

Yes! Slicing returns a new slice that references to some segment of the same backing array.

Question 2:

When you slice a slice, what value does it return?

```
// example:1
```

```
s := \left[ \left[ \frac{s \cdot r}{s} \right] \right]^{s} \left[ \left[ \frac{s \cdot r}{s} \right] \right]^{s} \left[ \left[ \frac{s \cdot r}{s} \right] \right]^{s}\overline{2}
```

```
3
    s[2:] // <-- slicing
```
It returns a new slice value with a new backing array

It returns the existing slice value with a new backing array

It returns a new slice value with the same backing array  $\left( \bullet \right)$ 

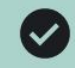

Yes! When a slice is created by slicing an array, that array becomes the backing array of that slice.

## **Question 4:**

Which one is the backing array of "slice2"?

- $1$ arr :=  $[...]int{1, 2, 3}$
- $\overline{2}$ slice1 :=  $arr[2:3]$
- slice2 :=  $slice1[:1]$ 3

#### $\odot$ arr

slice1

slice<sub>2</sub>

A hidden backing array

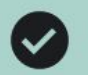

That's right. A slice literal always creates a new backing array.

Question 5:

Which answer is correct for the following slices?

- slice1 :=  $\[\]$ int $\{1, 2, 3\}$  $\mathbb{1}$
- slice2 :=  $[\]int{1, 2, 3}$  $2.5$

Their backing array is the same.

#### $\odot$ Their backing arrays are different.

They don't have any backing arrays.

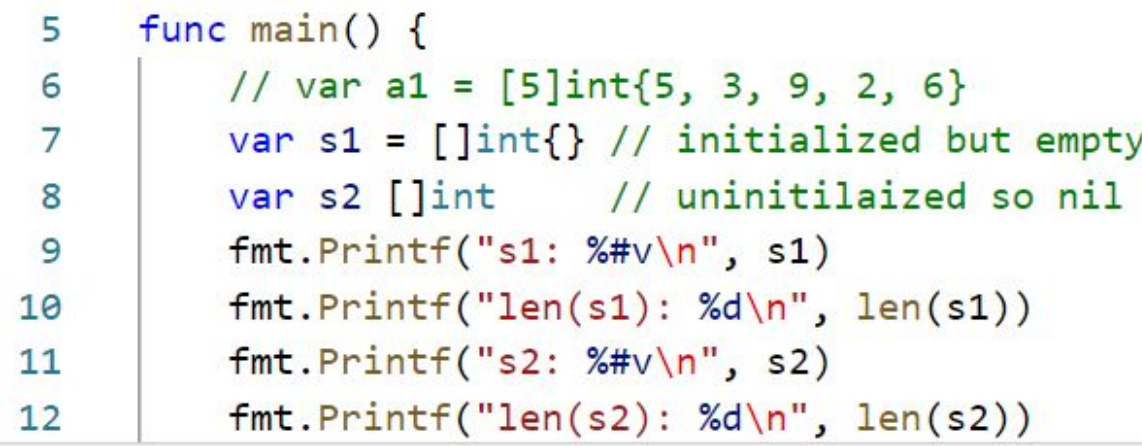

**PROBLEMS** OUTPUT **DEBUG CONSOLE TERMINAL** 

PS E:\\_GOlang\go\_programs\slices\array\_as\_slice> go run .\passing\_array\_as\_slice.go  $s1: []int\}$  $len(s1): 0$  $s2: []int(nil)$  $len(s2): \theta$ PS E:\\_GOlang\go\_programs\slices\array\_as\_slice>

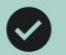

That's right. `array[:5]` returns a slice with the first 5 elements of the `array` (len is 5), but there are 5 more elements in the backing array of that slice, so in total its capacity is 10.

#### Question 3:

Which slice value does the following slice header describe?

SLICE HEADER: 1 + Pointer : 100th  $\overline{2}$  $+$  Length : 5  $\overline{3}$ + Capacity: 10 4 5 Assume that the backing array is this one: 6 var array [10]string 7

array[5:]

# $\odot$  array[:5]

 $array[3:]$  $\Box$ 

array[100:]

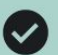

'array' is 1000 x int64 (8 bytes) = 8000 bytes. Assigning an array copies all its elements, so 'array2' adds additional 8000 bytes. A slice doesn't store anything on its own. Here, it's being created from array2, so it doesn't allocate a backing array as well. A slice header's size is 24 bytes. So in total: This program allocates 16024 bytes.

### **Question 5:**

What is the total memory usage of this code?

var array [1000]int64 1  $array2 := array$ 3 slice :=  $array2[:]$ 4

1024 bytes

2024 bytes

3000 bytes

 $\odot$ 16024 bytes

# **Backing array**

```
5
     func main() \{6
         var s1 = [\]int\{1, 2, 3, 4, 5\}7
         s2 := s1[0:2]8
 9
         fmt.Printf("len(s2) : %d\n', len(s2))10
11fmt.Printf("s2: %#v\n", s2)fmt.Printf("Getting 4th index from s2: %d\n", s2[4])<
12fmt.Printf("len(s2) : %d\n', len(s2))1314
```
PROBLEMS **OUTPUT** DEBUG CONSOLE **TERMINAL** 

```
PS E:\_GOlang\go_programs\slices\backing_array> go run .\main.go
len(s2) : 2s2: []int{1, 2}panic: runtime error: index out of range [4] with length 2
goroutine 1 [running]:
main.mainloop()E:/ GOlang/go programs/slices/backing array/main.go:12 +0x106
exit status 2
PS E:\ GOlang\go programs\slices\backing array>
```

```
5
     func main() \{var s1 = \left[\right]int\{1, 2, 3, 4, 5\}6
 \overline{7}8
          s2 := s1[0:2]9
10
          fmt.Printf("len(s2) : %d\n', len(s2))fmt.Printf("s2: %#v\n', s2)11
          fmt.Printf("Getting 4th index from s2: %d\n", s2[4:5])
12fmt.Printf("len(s2) : %d\n', len(s2))1314
```
**PROBLEMS** OUTPUT DEBUG CONSOLE **TERMINAL** 

```
PS E:\ GOlang\go programs\slices\backing array> go run .\main.go
len(s2) : 2s2: [ ]int{1, 2}Getting 4th index from s2: [5]
len(s2) : 2PS E:\ GOlang\go programs\slices\backing array>
```
In the above example even though the length of the slice is 2 We can access the 4th index since the slice has the backing array. The Backing array length is 5 in our case. So i can access the last  $index(4)$ .

We could access that only by the **slice expression** not by the normal indexing

```
func main() \{5
 6
          var s1 = \{\]int1, 2, 3, 4, 5\}\overline{7}s2 := s1[0:2] We can see our backing array length that can be accessed or visible for this slice by using the cap(slice)
 8
 9
10
          fmt.Printf("len(s2) : %d\te cap(s2) : %d\n", len(s2), cap(s2))11fmt.Printf("s2: %#v\n", s2)12fmt.Printf("Getting 4th index from s2: %d\n", s2[4:5])
13fmt.Printf("len(s2) : %d\t cap(s2) : %d\n", len(s2), cap(s2))14
15
```

```
PROBLEMS
           OUTPUT
                     DEBUG CONSOLE
                                      TERMINAL
```

```
PS E:\ GOlang\go programs\slices\backing array> go run .\main.go
len(s2) : 2cap(s2) : 5s2: \lceil \ln t \rceil, 2 \rceilGetting 4th index from s2: [5]
len(s2) : 2 cap(s2) : 5PS E:\ GOlang\go programs\slices\backing array>
```
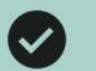

Question 1:

What is the difference between the length and capacity of a slice?

They are the same

The length is always greater than the capacity

The capacity is always greater than the capacity

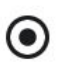

The length describes the length of a slice but a capacity describes the length of the backing array beginning from the first element of the slice

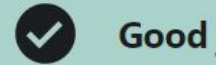

Question 2:

What is the capacity of a nil slice?

It is equal to its length + 1

It is nil

 $\odot$   $\odot$ 

1

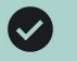

Right! `words[0:]` slices for the rest of the elements, which in turn returns a slice with the same length as the original slice. Beginning from the first array element, the `words` slice's backing array contains 6 elements; so its capacity is also 6.

This was discussed in Lecture 109: What is the capacity of a slice?  $\rightarrow$ 

**Ouestion 4:** 

What are the length and capacity of the 'words' slice?

```
words := []string{"lucy", "in", "the", "sky", "with", "diamonds"}
```
 $\overline{2}$ words = words $[:0]$ 

Length: 0 - Capacity: 0

Length: 6 - Capacity: 6

 $\odot$ Length: 0 - Capacity: 6

Length: 5 - Capacity: 10

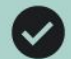

Right! `words[0:]` slices for the rest of the elements, which in turn returns a slice with the same length as the original slice: 6. Beginning from the first array element, the 'words' slice's backing array contains 6 elements; so its capacity is also 6.

## Question 5:

What are the length and capacity of the 'words' slice?

```
words := []string{"lucy", "in", "the", "sky", "with", "diamonds"}
1
```

```
words = words[0:]\overline{2}
```
Length: 0 - Capacity: 0

Length: 6 - Capacity: 6  $\odot$ 

Length: 0 - Capacity: 6

Length: 5 - Capacity: 10

```
5
     func main() \{Inserting elements in middle of the slice6
         var s1 = \{\int 1int\{1, 2, 3, 4, 5\}\}\overline{7}fmt.Printf("s1 : % \#v\n, s1)
8
         s1 = append(s1, s1[2:]....)9
         fmt.Printf("s1 : %#v\n", s1)10
         s1 = append(s1[:2], \lceil int(9, 16, 25)...)11
         fmt.Printf("s1 : %#v\n", s1)12fmt.Printf("s1[:cap(s1)]: % \#v\n", s1[:cap(s1)])1314
```
PROBLEMS OUTPUT DEBUG CONSOLE **TERMINAL** 

```
PS E:\ GOlang\go programs\slices\insert> go run .\insert middle.go
   \left\{\right\} : []int{1, 2, 3, 4, 5}
s1s1 : \{\]int(1, 2, 3, 4, 5, 3, 4, 5)\}s1 : []int\{1, 2, 9, 16, 25\}sl[::cap(s1)]: []int{1, 2, 9, 16, 25, 3, 4, 5, 0, 0}
PS E:\ GOlang\go programs\slices\insert>
```
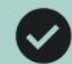

Yes, it overwrites the last element, then it adds two element. However, there is not enough space to do that, so it allocates a new backing array.

Ouestion 1:

Which append call below does need to allocate a new backing array?

```
words := \left[\right]string\left\{\right]"lucy", "in", "the", "sky", "with", "diamonds"}
1
```
words =  $append(words[:3], "crystals")$ 

words =  $append(word;4]$ , "crystals")

words =  $append(words[:5], "crystals")$ 

 $\odot$ words =  $append(words[:5], "crystals", "and", "diamond"$ 

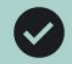

line #2 overwrites the 2nd and 3rd elements. line #3 appends ["with" "diamonds"] after the ["lucy" "is" "everwhere"].

## Question 2:

What does the program print?

- words := []string{"lucy", "in", "the", "sky", "with", "diamonds"}
- words =  $append(words[:1], "is", "everywhere")$  $^{2}$
- words = append(words, words[len(words)+1:cap(words)]...) 3

lucy in the sky with diamonds

lucy is everywhere in the sky with diamonds

#### lucy is everywhere with diamonds  $\odot$

lucy is everywhere

# **Slice Expression**

The syntax has been introduced in Go 1.2, as I mentioned in "Re-slicing slices in Golang". It is documented in Full slice expressions:

```
a[low: high: max]
```
constructs a slice of the same type, and with the same length and elements as the simple slice expression a[low : high]. Additionally, it controls the resulting slice's capacity by setting it to  $\mu$  = 10 $\mu$ . Only the first index may be omitted; it defaults to 0.

After slicing the array a:

 $a := [5]int{1, 2, 3, 4, 5}$ t :=  $a[1:3:5]$ 

https://go.dev/ref/spec#Slice\_expressions

the slice t has type []int, length 2, capacity 4, and elements

 $t[0] == 2$  $t[1] == 3$ 

## https://go.dev/ref/spec#Making\_slices\_maps\_and\_channels

#### **Making slices, maps and channels**

The built-in function make takes a type T, optionally followed by a type-specific list of expressions. The core type of T must be a slice, map or channel. It returns a value of type T (not \*T). The memory is initialized as described in the section on initial values.

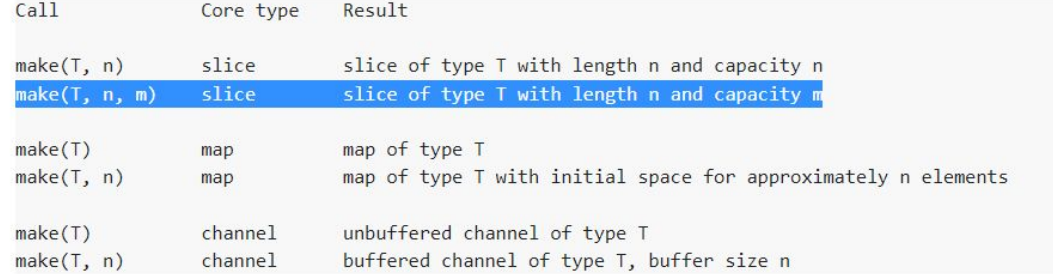

Each of the size arguments n and m must be of integer type, have a type set containing only integer types, or be an untyped constant. A constant size argument must be non-negative and representable by a value of type int; if it is an untyped constant it is given type int. If both n and m are provided and are constant, then n must be no larger than m. If n is negative or larger than m at run time, a run-time panic occurs.

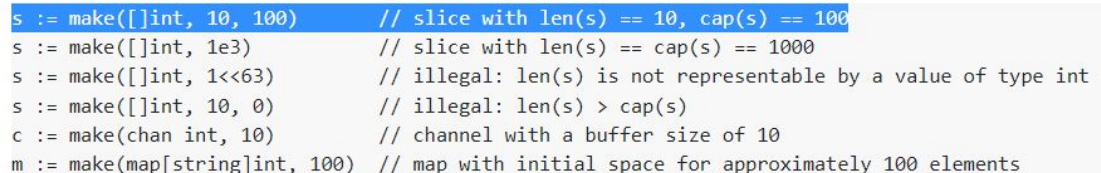

Calling make with a map type and size hint n will create a map with initial space to hold n map elements. The precise behavior is implementation-dependent.

## https://go.dev/ref/spec#Appending\_and\_copying\_slices

The function copy copies slice elements from a source src to a destination dst and returns the number of elements copied. The core types of both arguments must be slices with identical element type. The number of elements copied is the minimum of len(src) and len(dst). As a special case, if the destination's core type is [] byte, copy also accepts a source argument with core type string. This form copies the bytes from the string into the byte slice.

copy(dst, src []T) int copy(dst []byte, src string) int

Examples:

var  $a = [\dots] int{0, 1, 2, 3, 4, 5, 6, 7}$ var  $s = make([]int, 6)$ var  $b = make([]byte, 5)$  $n1 := copy(s, a[0:])$  //  $n1 == 6, s == []int{0, 1, 2, 3, 4, 5}$  $n2 := copy(s, s[2:])$  //  $n2 == 4, s == []int{2, 3, 4, 5, 4, 5}$  $n3 := copy(b, "Hello, World!") // n3 == 5, b == []byte("Hello")$ 

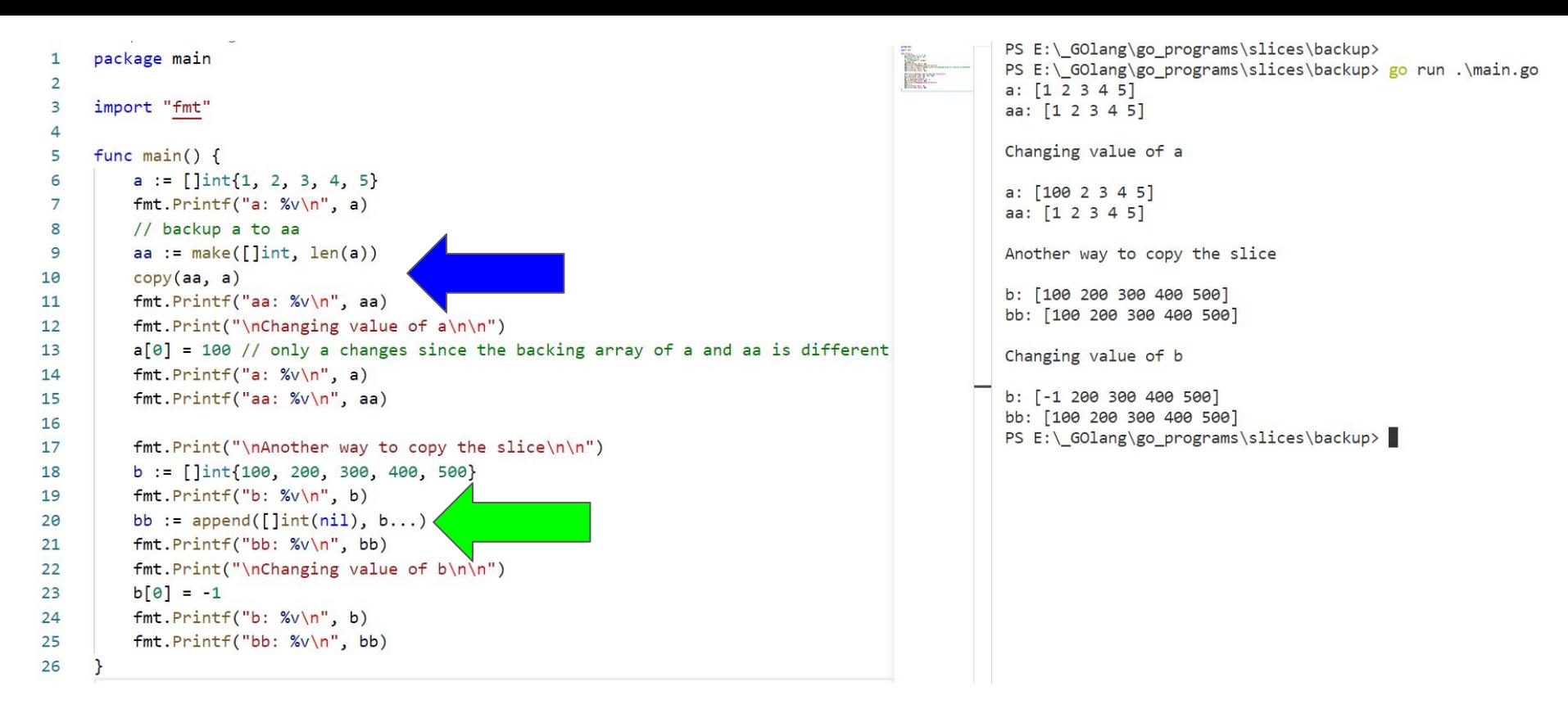

## **Options**

- make() and copy
- Append to nil slice (this is best)

At the end both the option tries to create the new backing array for the second slice to backup the original data.

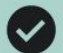

General Formula: '[low:high:max]' => 'length = high - max' and 'capacity = max - low'. 'lyric[1:3]' is '["me" "my"]`. `lyric[1:3:5]` is `["me" "my" "silver" "lining"]`. So, `[1:3]` is the returned slice, length: 2. `[1:3:5]` limits the capacity to four because after the 1st element there are only four more elements.

Question 1:

What are the length and capacity of the 'part' slice?

- lyric := []string{"show", "me", "my", "silver", "lining"}  $\mathbb{1}$
- part :=  $lyric[1:3:5]$  $2^{\circ}$

Length: 1 - Capacity: 5

Length: 1 - Capacity: 3

Length: 3 - Capacity: 5

◯ Length: 2 - Capacity: 4

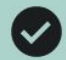

 $\langle$  lyric[:2:2]  $\rangle$  = ["show" "me"]. After the append the part becomes: ["show" "me" "right" "place"] — so it allocates a new backing array. `lyric` stays the same: `["show" "me" "my" "silver" "lining"]`.

## Ouestion 2:

What are the lengths and capacities of the slices below?

```
lyric := []string{"show", "me", "my", "silver", "lining"}
1
```
- part :=  $lyric[:2:2]$  $\overline{2}$
- $3$  $part = append(part, "right", "place")$

lyric's len: 5, cap: 5 - part's len: 5, cap: 5

lyric's len: 3, cap: 1 - part's len: 2, cap: 3

 $\odot$ lyric's len: 5, cap: 5 - part's len: 4, cap: 4

lyric's len: 3, cap: 1 - part's len: 2, cap: 3

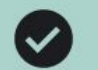

Yes! You can use the make function to preallocate a backing array for a slice upfront.

Question 3:

When you might want to use the make function?

 $\odot$ To preallocate a backing array for a slice with a definite length

To create a slice faster

To use less memory

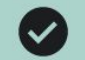

`make([]string, 2)` creates a slice with len: 2 and cap: 2, and it sets all the elements to their zero-values. `append()` appends after the length of the slice (after the first two elements). That's why the first two elements are zero-valued strings but the last two elements are the newly appended elements.

### **Question 4:**

3

#### What does the program print?

- tasks := make( $[]$ string, 2)  $\mathbf{1}$
- tasks = append(tasks, "hello", "world")  $\overline{2}$
- fmt.Printf("%q\n", tasks)  $\mathcal{A}$

#### $\odot$ ["" "" "hello" "world"]

["hello" "world"]

["hello" "world" "" ""]

`copy` copies a newly created slice with four elements (`make([]string, 4)`) onto `lyric` slice. They both have 4 elements, so the `copy` copies 4 elements. Remember: `make()` initializes a slice with zero-values of its element type. Here, this operation clears all the slice elements to their zero-values.

#### Question 5:

 $\checkmark$ 

#### What does the program print?

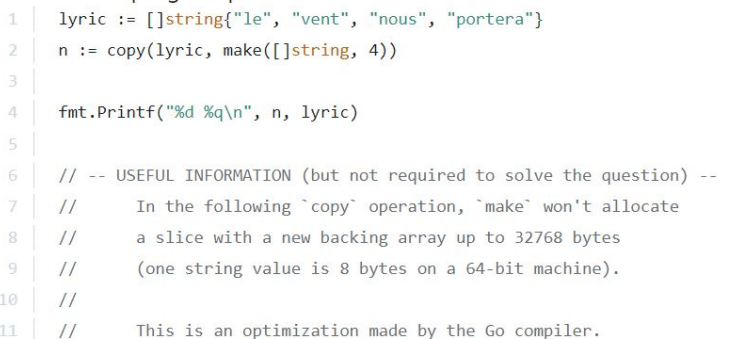

4 ["le" "vent" "le" "vent"]

4 ["le" "vent" "nous" "portera"]

#### $\odot$  4<sup>[""""""""]</sup>
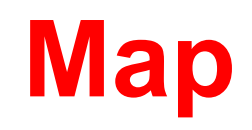

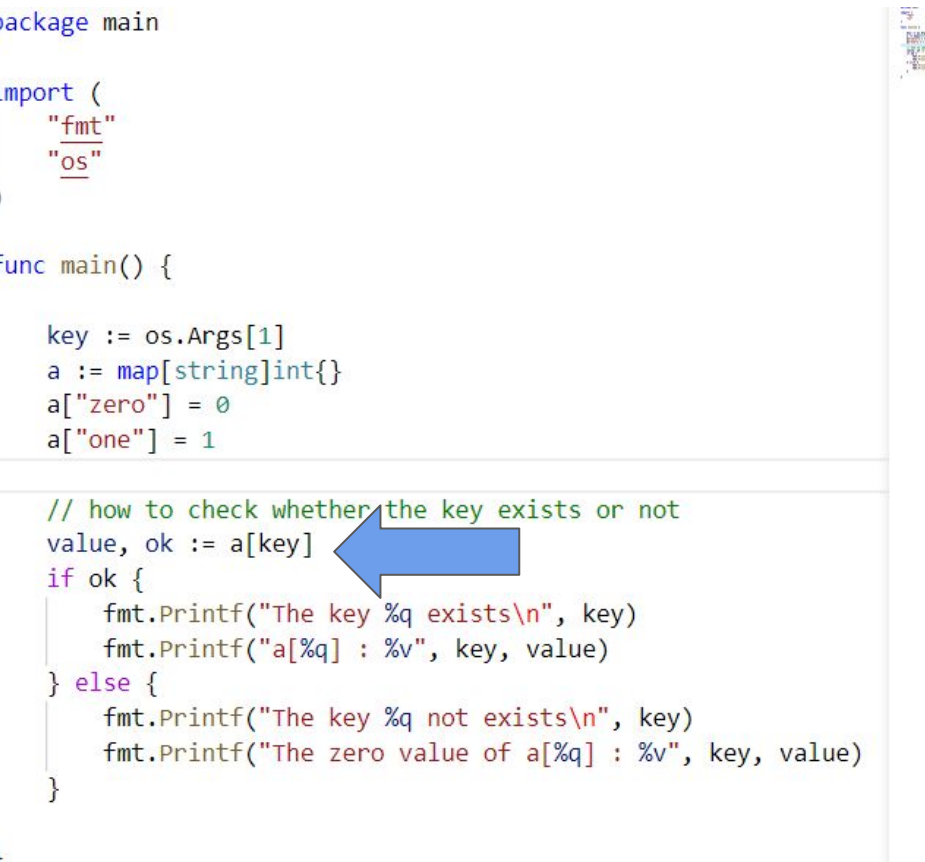

k2 E: / antauß / Rollin oßi. quip / undb2 / tuib> PS E:\\_GOlang\go\_programs\maps\imp> ine<br>Speranov<br>Speranov Pass PS E:\\_GOlang\go\_programs\maps\imp> PS E:\ GOlang\go\_programs\maps\imp> go run .\main.go one The key "one" exists  $a['one"] : 1$ PS E:\\_GOlang\go\_programs\maps\imp> PS E:\\_GOlang\go\_programs\maps\imp> PS E:\ GOlang\go\_programs\maps\imp> go run .\main.go no The key "no" not exists The zero value of  $a["no"] : 0$ PS E:\\_GOlang\go\_programs\maps\imp> PS E:\\_GOlang\go\_programs\maps\imp>

# Comparing maps using == we get error

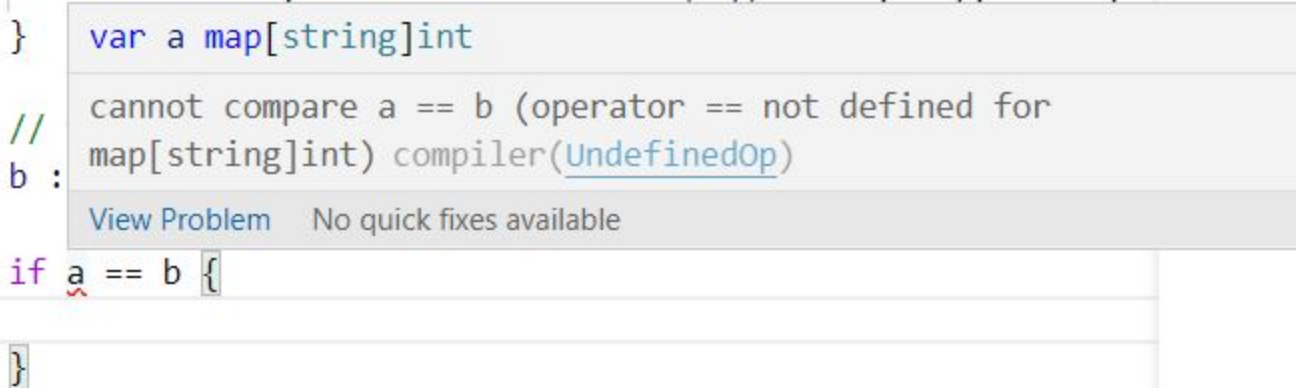

```
func main() \{// key := "something"a := map[string]int\}a['zero"] = 0a['one"] = 1// how to check whether the key exists or not
   // value, ok := a[key]// if ok \{// fmt.Printf("The key %q exists\n", key)
   // fmt.Printf("a[%q] : %v\n", key, value)
    11 } else {
   // fmt.Printf("The key %q not exists\n", key)
   // fmt.Printf("The zero value of a[%q] : %v\n", key, value)
    11<sup>3</sup>// to compare 2 maps
    b := \text{map}[\text{string}]\text{int}\{\text{"one": 1, "zero": 0}\}astr := fmt.Sprint(f("%v", a))bStr := fmt.Sprint(f("%v", b))if astr == bstr {
        fmt.Println("both are equal")
        fmt.Println(a)
        fmt.Println(b)\} else \{fmt.Println("both are not equal")
        fmt.Println(a)fmt.Println(b)
```

```
Lo F' / norralik /kh hi nki allip / imaho / riih/
  PS E:\ GOlang\go programs\maps\imp>
  PS E:\ GOlang\go programs\maps\imp>
  PS E:\ GOlang\go programs\maps\imp> go run .\main.go
  both are not equal
  map|one:1 zero:0
  map[one:1 zero:1]
  PS E:\ GOlang\go programs\maps\imp>
  PS E:\ GOlang\go programs\maps\imp>
  PS E:\ GOlang\go_programs\maps\imp> go_run .\main.go
  both are equal
  map[one:1 zero:0]
  map[one:1 zero:0]
PS E:\ GOlang\go programs\maps\imp>
  PS E:\ GOlang\go programs\maps\imp>
```
W.

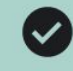

That's right. Maps work in O(1) in average for fast-lookup.

## Question 1:

## Why are maps used for?

For example, here is an inefficient program that uses a loop to find an element among millions of elements.

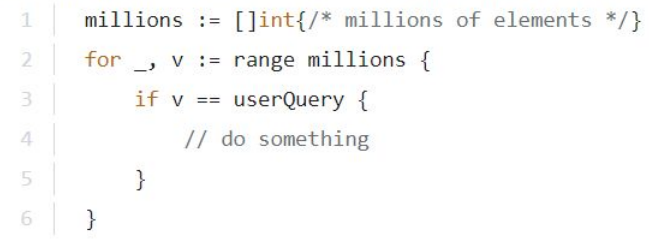

#### $\odot$ Maps allow fast-lookup for map keys in O(1) time

Maps allow fast-lookup for map keys in O(n) time

Maps allow fast-traversal on map keys in O(1) time

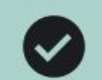

Right! Looping over map keys happen in O(n) time. So, maps are the worst data structures for key traversing.

Question 2:

When should you not use a map?

To find an element through a key

#### $\odot$ To loop over the map keys

To add structured data to your program

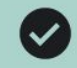

Slices, maps, and function values are not comparable. So, they cannot be map keys.

## Question 3:

Which type below cannot be a map key?

map[string]int

[]string

[]int

[]bool

# All of them

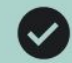

The map contains other maps. The element type of a map can be of any type.

## Question 4:

Which are the key and element types of the map below?

```
map[string]map[int]bool
```
Key: string Element: bool

Key: string Element: int

Key: string Element: map[int]

#### $\odot$ Key: string Element: map[int]bool

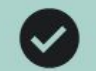

That's right. Maps are complex data structures. However, each map value is only a pointer to a map header (which is a more complex data structure).

**Question 5:** 

What is a map value behind the scenes?

A map header

#### A pointer to a map header  $\left( \bullet \right)$

Tiny data structure with 3 fields: Pointer, Length and Capacity

We can sort the map only by making all the keys to the slice and then sorting the key slice and then looping over the key slice and then print the map values.

So this can only be used to print in the sorted order. It doesn't actually sort the map. Also map is an unorder data type.

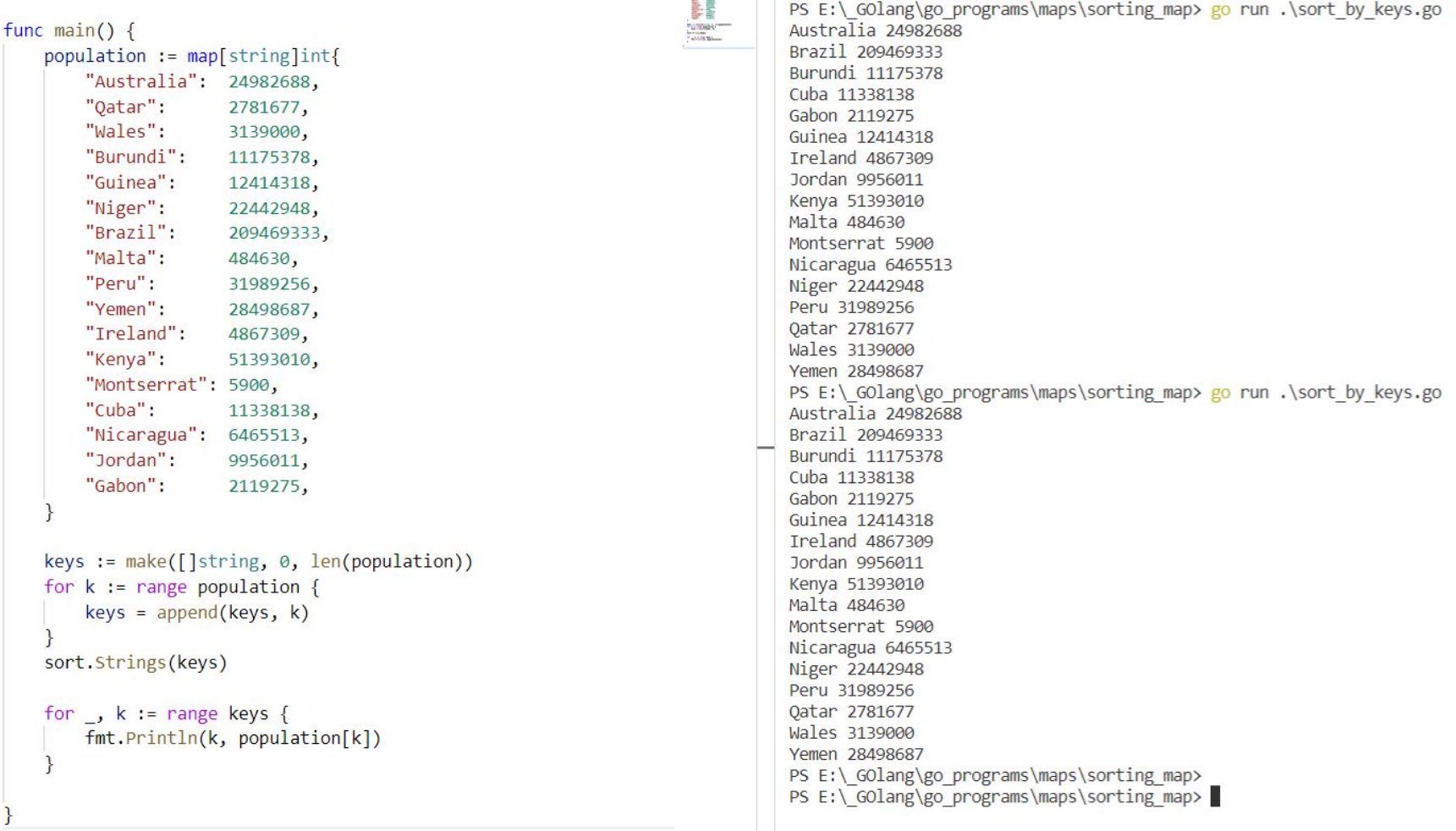

# bufio

#### Good job!  $\sim$

The Text() method only returns the last scanned token. A token can be a line or a word and so on.

### Question 2:

#### What does the program print?

 $in := \text{bufio.Scanner}(os-Stdin)$  $\overline{2}$ in.Scan() // user enters: "hi!" 3 in.Scan() // user enters: "how are you?" 4 5  $fmt.Println(inText())$ 6

hi and how are you?

hi

#### $\odot$ how are you?

Nothing

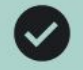

That's right. bufio has a few splitters like ScanWords such as ScanLines (the default), ScanRunes, and so on.

# This was discussed in Lecture 156: Use maps as sets  $\rightarrow$

Question 4:

How can you configure bufio. Scanner to only scan for the words?

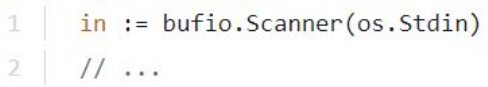

in = bufio.NewScanner(in, bufio.ScanWords)

#### in.Split(bufio.ScanWords)  $\odot$

in.ScanWords()

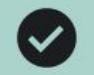

"Must" prefix is a convention. If a function or method may panic (= crash a program), then it's usually being prefixed with a "must" prefix.

Question 5:

The following function uses the "Must" prefix, why?

regexp.MustCompile("...")

It's only being used for readability purposes

It's a guarantee that the function will work, no matter what

The function may crash your program (●)

**JSON and Structs**

Json package only encodes the exported fields

Becoz only the exported fields can be seen by other packages. So, that means our struct fields should be exported inorder for the json package to see it and encode it.

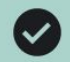

Right! Go initializes a struct's fields to zero-values depending on their type.

#### Question 1:

What is the zero-value of the following struct value?

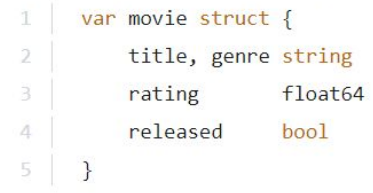

 $\{\}$  $\rightarrow$ 

 $\odot$ {title: "", genre: "", rating: 0, released: false}

{title: "", genre: "", rating: 0, released: true}

{"title, genre": "", rating: 0, released: false}

```
package main
import (
    "encoding/json"
    "fmt"
                                              This are field tagstype permissions map[string]bool // #3
type user struct {
   Name
                 string
                             `json:"username"`
                             `json:"-"` // this will make this field to be skipped in encoding
    Password
                 string
    Permissions permissions `json:"perms,omitempty"`
   // the omit empty option will make this field not to encode when this field is empty
func main() \{users := \lceil luser{ // #2
        {"inanc", "1234", nil}, // here permission field is nill so it wont be encode due to the omitempty option
        {"god", "42", permissions{"admin": true}},
                                                                                                      PS E:\ GOlang\go programs\structs\extras> go run .\main.go
        {"devil", "66", permissions{"write": true}},
                                                                                                                   "username": "inanc"
   out, err := json.MarshalIndent(users, "", "\t")
                                                                                                                   "username": "god",
   if err != nil {
                                                                                                                   "perms": \{"admin": true
        fmt. Println(err)
        return
                                                                                                            \},
                                                                                                                   "username": "devil".
                                                                                                                   "perms": \{"write": true
    fmt.Println(string(out))
```
https://www.youtube.com/watch?v=\_SCRvMunkdA

Struct fields explanation

Good job!  $\sim$ Right! Field names and types are part of a struct's type.

Question 2:

What is the type of the following struct?

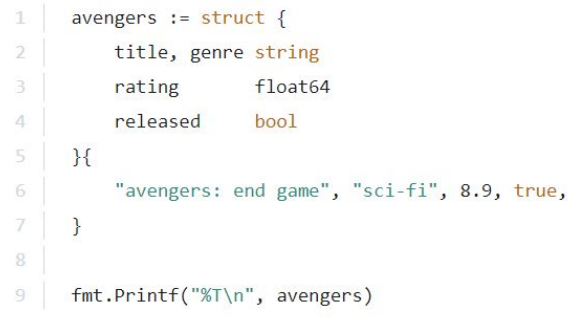

 $struct\{\}$  $\left( \begin{array}{c} \end{array} \right)$ 

 $\left( \right)$ 

 $\left( \begin{array}{c} \end{array} \right)$ 

struct{ string; string; float64; bool }

 $\odot$ struct{ title string; genre string; rating float64; released bool }

{title: "avengers: end game"; genre: "sci-fi"; rating: 8.9; released: true}

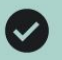

When creating a struct value, it doesn't matter whether you use the field names or not. So, they are equal.

#### Ouestion 3:

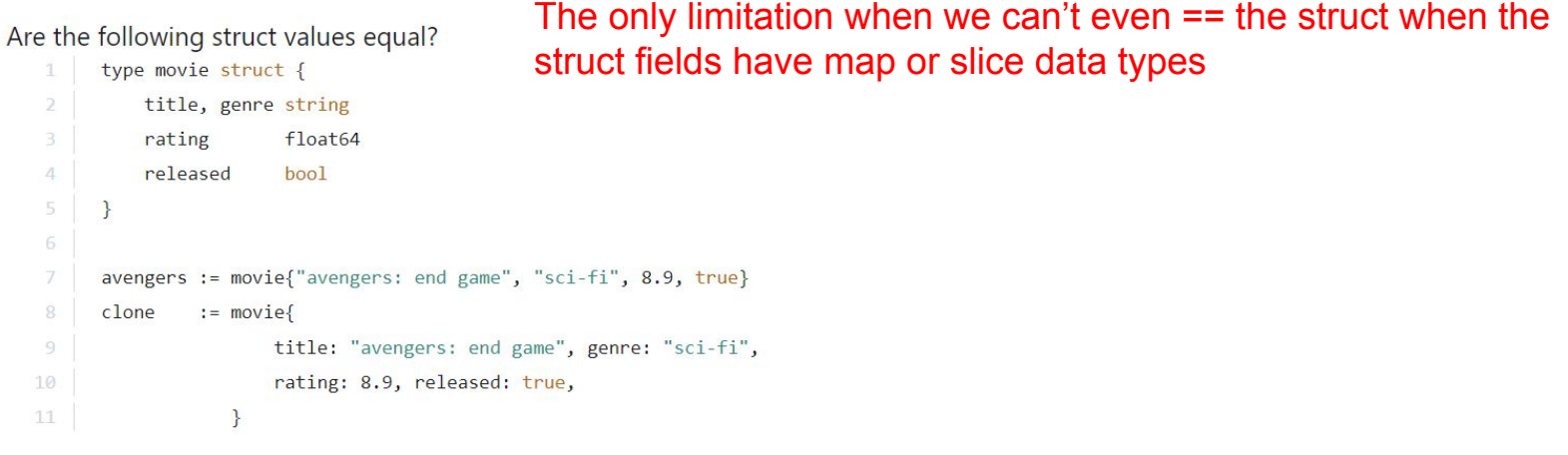

There is a syntax error

# Only same struct types can be compared

# $\odot$  Yes

No

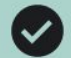

Right! Types with different names cannot be compared. However, you can convert one of them to the other because they have the same set of fields. movie $\} =$  movie(performance{}) is ok, or vice versa.

This was discussed in Lecture 162: When can you compare struct values?  $\rightarrow$ 

#### Ouestion 4:

Do the movie and performance struct types have the same types?

- type item struct { title string }
- type movie struct { item }  $2.$
- type performance struct { item } 3

Yes: They have the same set of fields

#### $\odot$ No: They have different type names

No: An embedded field cannot be compared

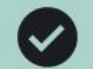

Right! It's just a string value. It's only meaningful when other code reads it. For example, the json package can read it and encode/decode depending on the field tag's value.

This was discussed in Lecture 165: **Encode values to JSON**  $\rightarrow$ 

Question 5:

Which answer below is correct about a field tag?

It needs to be typed according to some rules

You can change it to a different value in runtime

 $\left( \bullet \right)$ It's just a string value, and it doesn't have a meaning on its own

# **Functions**

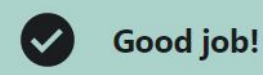

## **Question 4:**

How and why does the following return statement work?

```
func spread(samples int, P int) (estimated float64) {
          for i := 0; i < P; i++\overline{2}estimated += estimate(i, P)
3.
4
          \mathcal{L}5
          return
6
```
estimated is a named result value. So the naked return returns estimated automatically.  $\odot$ 

return statement is not necessary there. Go automatically returns estimated.

Result values cannot have a name. This code is incorrect.

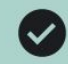

Map values are pointers. So, incrAll can update the map value.

#### **Question 5:**

Does the following code work? If so, why?

## IT SHOULD PRINT: map[1:11 10:3]

```
func main() \{stats := map(int]int{1: 10, 10: 2}\mathcal{I}incrAll(stats)
 3.
          fmt.Print(stats)
 4
 5
      3
 6
      func incrAll(stats map[int]int) {
 7
          for k := range stats {
 8
              stats[k]+9
10
11
```
No, it doesn't work: Go is a pass by value language. incrAll cannot update the map value.

 $\odot$ Yes, it works: incrAll can update the map value.

# **Pointers**

```
package main
import "fmt"
func main() \{var a int = 100p := 8afmt.Printf("p: %v\n', p)fmt.Printf("*p: %\lor\lor\'', *p)
    fmt.Printf("a: %v\n", a)
    aa := *_{p}fmt.Printf("aa: \sqrt[n]{n}, aa)
    aa = 1111fmt.Printf("aa: \sqrt[n]{n}, aa)
    fmt.Printf("*p: %\lor \n \cdot", *p)
    fmt.Printf("a: %v\n", a)
    p = 999fmt.Printf("*p: %\lor \n\cdot", *p)
    fmt.Printf("a: %v\n", a)
```
L: / antauk/kn hunding/horner.2> PS E:\ GOlang\go programs\pointers> PS E:\ GOlang\go programs\pointers> PS E:\ GOlang\go programs\pointers> PS E:\ GOlang\go programs\pointers> go run .\main.go р: 0хс0000аа058  $*p: 100$  $a: 100$ aa: 100 aa: 1111  $~^{*}p$ : 100  $a: 100$ \*p: 999  $a: 999$ PS E:\ GOlang\go programs\pointers>

The Mars

```
type house struct {
       name string
       rooms int
```
 $\mathcal{E}$ 

 $\mathcal{F}$ 

```
func structs() {
```

```
myHouse := house{name: "My House", rooms: 5}
```
addRoom(myHouse)

```
// fmt.Printf("%+v\n", myHouse)
fmt.Printf("structs()
                      : %p %+v\n", &myHouse, myHouse)
```

```
addRoomPtr(&myHouse)
```
fmt.Printf("structs() : %p %+v\n", &myHouse, myHouse)

```
func addRoomPtr(h *house) {
       h. rooms++ // same: (*h). rooms++
       fmt.Printf("addRoomPtr() : %p %+v\n", h, h)
       fmt.Printf("&h.name
                                 : %p\n", &h.name)
       fmt.Printf("&h.rooms : %p\n", &h.rooms)
```

```
func addRoom(h house) {
        h. rooms++fmt.Printf("addRoom()
                                  : %p %+v\n", &h, h)
}
```
Pointer for structs

Structs also needs the pointer to change its value in the function. Since structs are bare type like int and string

```
PS E:\ GOlang\go_programs\pointers\struct_pointers>
type house struct {
                                                                 PS E:\ GOlang\go_programs\pointers\struct_pointers>
    name string
                                                                 Wilder Trees
                                                                          PS E:\ \text{GOlang\go programs\pointers\struct\ pointers\ go run.\main.go}Carter Longer
    rooms int
                                                                          addRoom(): 0xc000004090 {name:My House rooms:6}
                                                                           structs()
                                                                                        : 0xc000004078 {name:My House rooms:5}
                                                                          addRoomPtr() : 0xc000004078 &{name:My House rooms:6}
                                                                          &h.name
                                                                                        : 0хс000004078
func main() \{&h.rooms
                                                                                        : 0xc000004088
    structs()
                                                                                        : 0xc000004078 {name:My House rooms:6}
                                                                          structs()
                                                                          PS E:\ GOlang\go programs\pointers\struct pointers>
func structs() {
    myHouse := house{name: "My House", rooms: 5}
    addRoom(myHouse)
    // fmt.Printf("%+v\n", myHouse)
    fmt.Printf("structs() : %p %+v\n", &myHouse, myHouse)
    addRoomPtr(&myHouse)
    fmt.Printf("structs()
                            : %p %+v\n", &myHouse, myHouse)
func addRoomPtr(h *house) {
    h.rooms++ // same: (*h).rooms++
    fmt.Printf("addRoomPtr() : %p %+v\n', h, h)fmt.Printf("&h.name
                           : %p \nightharpoonup &h.name)
    fmt.Printf("&h.rooms : %p\n", &h.rooms)
func addRoom(h house) {
    h. rooms++fmt.Printf("addRoom()
                             : %p %+v\n", &h, h)
```
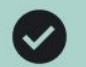

A pointer is just another value that can contain a memory address of a value.

## This was discussed in Lecture 175: What is a pointer? >

**Ouestion 1:** 

What is a pointer?

A variable that contains an hexadecimal value

A variable that contains a memory address

A value that can contain a memory address of a value  $\odot$ 

A value that points to a function

a and b are nil at the beginning, so they are equal. However, after that, they get two different memory addresses from the composite literals, so their addresses are not equal but their values (that are pointed by the pointers) are equal.

#### Question 4:

 $\odot$ 

What is the result of the following code?

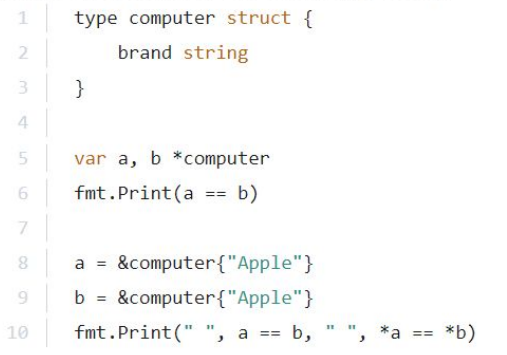

false false false

1 true true true

true false true

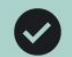

Every time a func runs, it creates new variables for its input params and named result values (if any). There two pointer variables: a and b. Then there happen two more pointer variables: `c`. It's because: change() is called twice.

#### This was discussed in Lecture 176: Learn the pointer mechanics >

#### Question 5:

#### How many variables are there in the following code?

```
type computer struct {
           brand string
 \overline{2}3
       \rightarrow\bar{4}5
       func main() \{6
           a := & \text{Computer} "Apple" }
           b := a7
           change(b)8
           change(b)9
10
11
      func change(c *computer) {
12
13c.brand = "Indie"c = nil14
15
```
# **Methods**

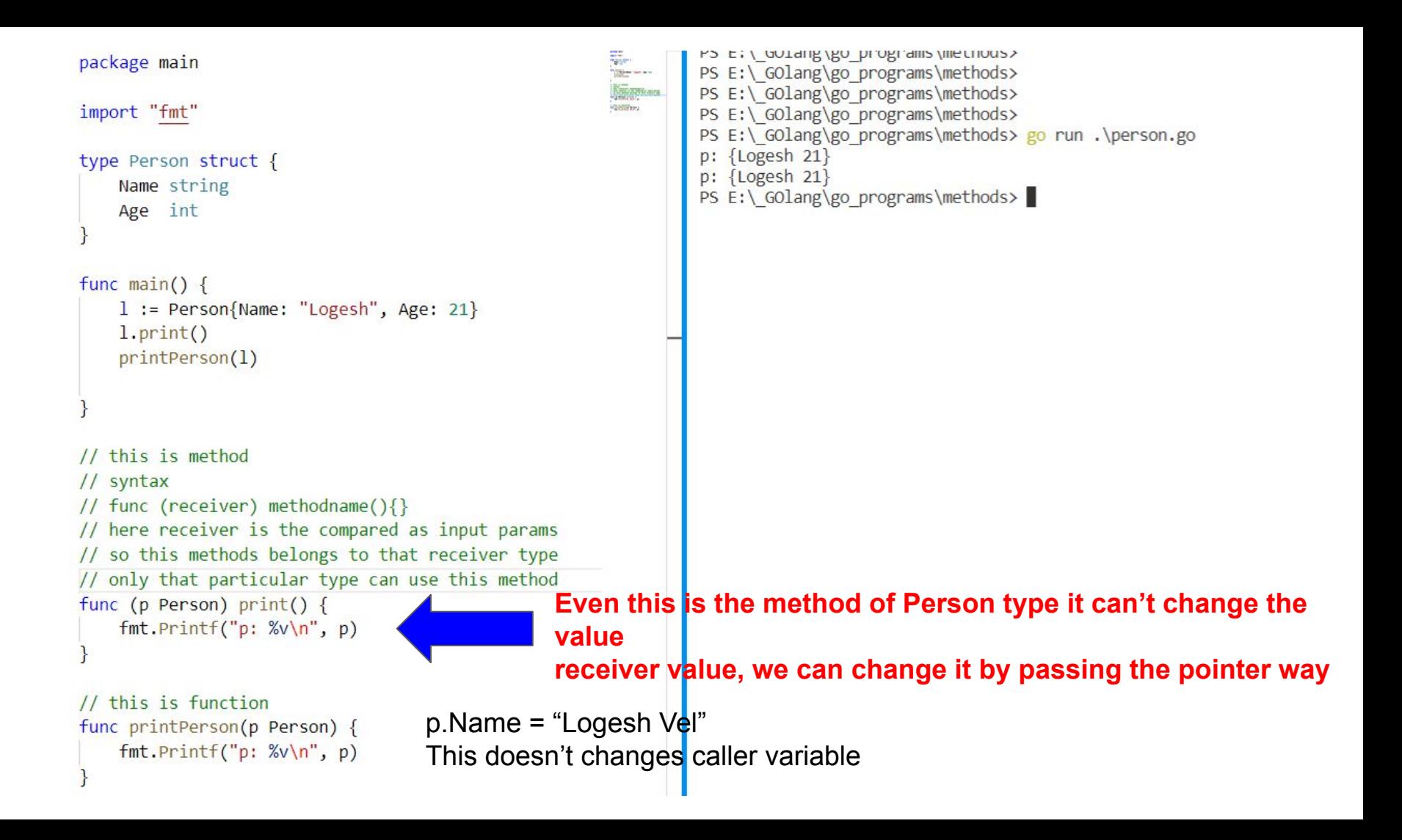

```
PS E:\ GOlang\go programs\methods>
                                                       MARKETIL
                                                       STEWART COMMUNISTIC
type Person struct {
                                                                PS E:\ GOlang\go programs\methods>
                                                                PS E:\ GOlang\go programs\methods> go run .\pointer receiver.go
    Name string
                                                                 {Name: Logesh Age: 21}
    Age int
                                                                 {Name:LOGESH Age:21}
                                                                PS E:\ GOlang\go programs\methods>
func main() \{l := Person{Name: "Logesh", Age: 21}l.print()For the pointer receiver method we don't need to pass the & the 
    1.\upmu p()l.print()Go will automatically pass it. func (p Person) print() {
    fmt.Printf("%+v\n', p)// Pointer receiver to modify the values
func (p *Person) up() {
    p.Name = strings.ToUpper(p.Name)
```

```
package main
 \mathbf{1}\overline{2}import "fmt"
 3
 4
     type money float64
 5
 6
     func main() \{7
         var balance money
 8
          balance = 19956789799.989
 9
          balance.show()
10
11
12// here we have created the method for money type
1314// which has float64 as the underlying type
15
     func (m money) show() \{fmt.Printf("$ %.2f", m)16
17
```
PROBLEMS OUTPUT **DEBUG CONSOLE** TERMINAL

PS E:\ GOlang\go programs\methods\methods to non struct types>  $go$  run.\main.go \$19956789799.99 PS E:\ GOlang\go programs\methods\methods to non struct types>
## strings. Builder

**outerloop: for \_, ele1 := range s1 { for \_, ele2 := range s2 { for \_, ele3 := range s3 { // … continue outerloop } }**

 **}**

## Goroutines are not threads

You might have heard that goroutines are not the same as threads, but do you know what the differences are?

First thing first, what is concurrency? Concurrency is being able to run other tasks even if a task is not completed. For example, while a concurrent app is waiting for input from the terminal, it can do another calculation. For Go, we use goroutines for concurrency. A goroutine waits for input while another goroutine does the calculations.

Note that concurrency is not *parallelism*. Parallelism means the ability to run more than one task at the same time. It is possible if you have more than one CPU. In concurrency, the apps switch between goroutines (or threads if you use a different language).

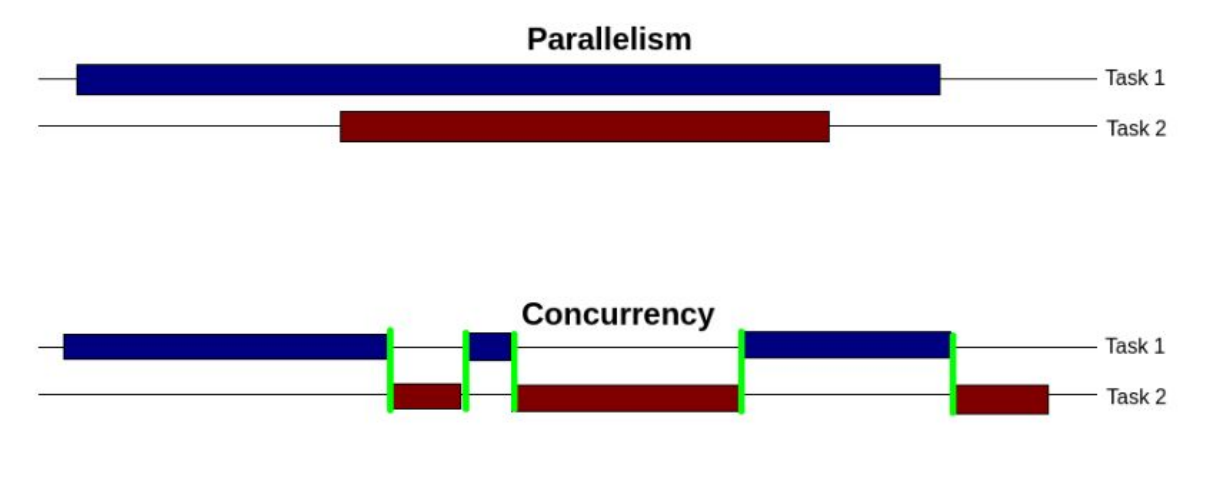

Visual explanation of parallelism and concurrency

You can see green lines in the image. These lines are context switches, which means the moment when the app switch to run the other task.

For concurrency, we use threads in most programming languages. Go has a different mechanism instead. This mechanism is goroutines. Basically, both threads and goroutines have the same purpose; concurrency. However, goroutines are better in some points. Let's check what they are.

## **Speed**

While threads are managed by the kernel, goroutines are managed by go *runtime*. Since we don't need kernel system calls for goroutines as much as threads, goroutines are faster.

## **Memory Size**

Threads have fixed *stack size*. When your app is run, the operating system allocates a memory block for the stack. In order not to face problems about insufficient memory, the size of this block cannot be small.

On the other hand, the stack size of goroutines can grow or shrink. Therefore, go allocate a small memory block at the start. Whenever your app requires more, go runtime can allocate it. Hence, goroutines use way lesser memory than threads.